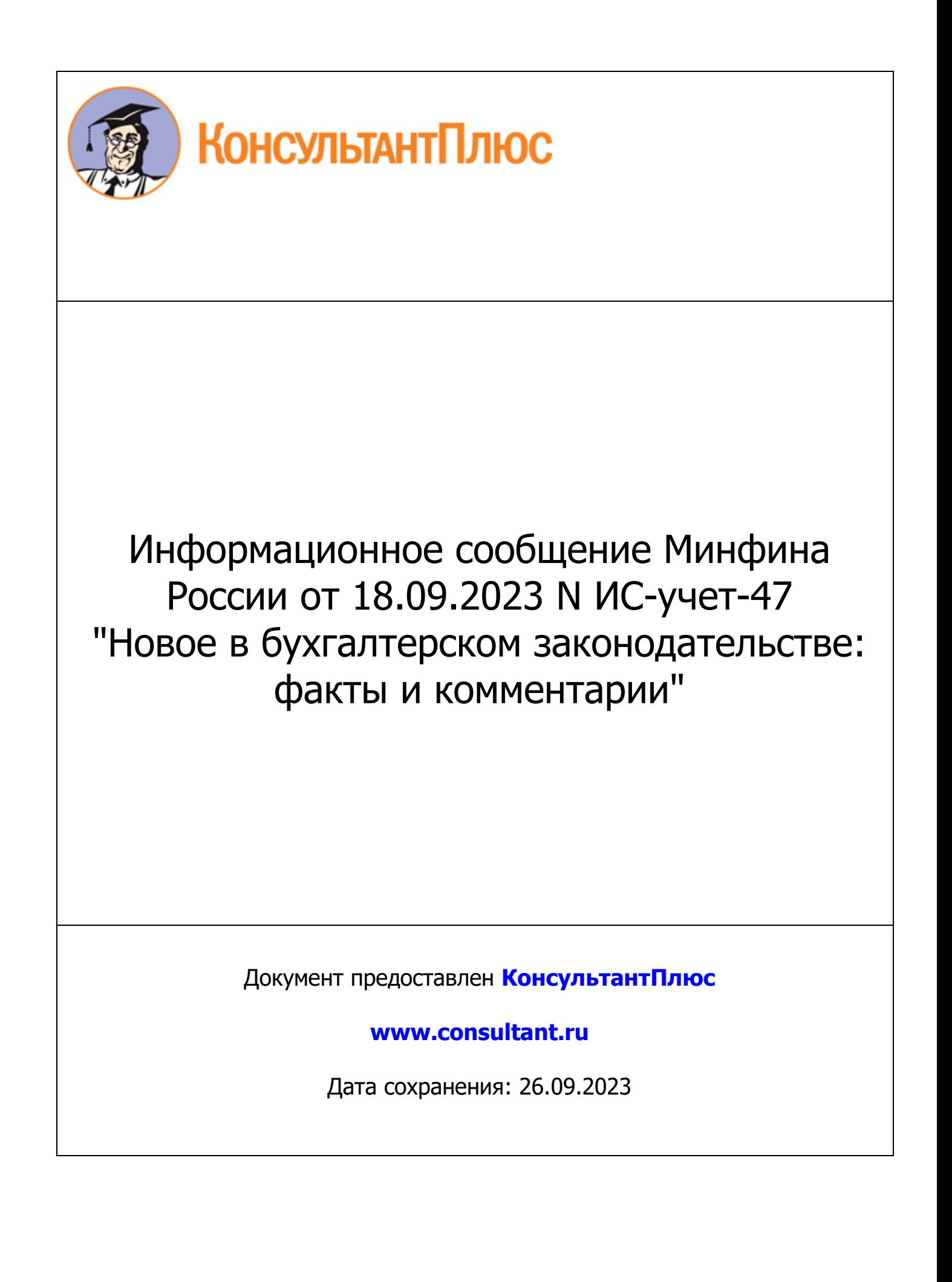

## **МИНИСТЕРСТВО ФИНАНСОВ РОССИЙСКОЙ ФЕДЕРАЦИИ**

## **ИНФОРМАЦИОННОЕ СООБЩЕНИЕ от 18 сентября 2023 г. N ИС-учет-47**

## **НОВОЕ В БУХГАЛТЕРСКОМ ЗАКОНОДАТЕЛЬСТВЕ: ФАКТЫ И КОММЕНТАРИИ**

## **Бухгалтерский учет операций с цифровым рублем**

Федеральными законами от 24 июля 2023 г. [N 339-ФЗ](consultantplus://offline/ref=2456C14A23B906D47083E2D625590C6D30CC361AA6F216BDF7B4A7B5CCBE387E00561DBCABB1AE6A3463F9A51EkE51I) "О внесении изменений в части первую, вторую и третью Гражданского кодекса Российской Федерации" и [N 340-ФЗ](consultantplus://offline/ref=2456C14A23B906D47083E2D625590C6D30CC361AA1FF16BDF7B4A7B5CCBE387E00561DBCABB1AE6A3463F9A51EkE51I) "О внесении изменений в отдельные законодательные акты Российской Федерации в связи с внедрением цифрового рубля" введен цифровой рубль и регулирование его обращения и использования. В связи с этим Банком России принято [Положение](consultantplus://offline/ref=2456C14A23B906D47083E2D625590C6D30CC3019A1FA16BDF7B4A7B5CCBE387E00561DBCABB1AE6A3463F9A51EkE51I) от 3 августа 2023 г. N 820-П "О платформе цифрового рубля". Большинство норм законодательства Российской Федерации о цифровом рубле вступило в силу с 1 августа 2023 г.

1. Исходя из [статьи 128](consultantplus://offline/ref=2456C14A23B906D47083E2D625590C6D30CC3615A7FE16BDF7B4A7B5CCBE387E125645B4ACB3BB3E6C39AEA81EE45D37C354A7893CkA58I) Гражданского кодекса Российской Федерации, цифровой рубль представляет собой разновидность безналичных денежных средств. В связи с этим бухгалтерский учет операций, связанных с обращением и использованием цифровых рублей, ведется организациями <1> применительно к общему порядку учета денежных средств и расчетов, установленному применимыми федеральными стандартами бухгалтерского учета и положениями по бухгалтерскому учету, а также [Планом](consultantplus://offline/ref=2456C14A23B906D47083E2D625590C6D35C93315A2F816BDF7B4A7B5CCBE387E125645B0A9B7B06B3D76AFF458B74E35CC54A58020A972B5k554I) счетов бухгалтерского учета финансово-хозяйственной деятельности организаций и [Инструкцией](consultantplus://offline/ref=2456C14A23B906D47083E2D625590C6D35C93315A2F816BDF7B4A7B5CCBE387E125645B0A9B7B36D3476AFF458B74E35CC54A58020A972B5k554I) по его применению, утвержденными приказом Минфина России от 31 октября 2000 г. N 94н (далее соответственно - План счетов, Инструкция N 94н).

--------------------------------

<1> За исключением кредитных и некредитных финансовых организаций, иных организаций, порядок ведения бухгалтерского учета которых устанавливается Банком России, а также организаций бюджетной сферы, порядок ведения бухгалтерского учета которых устанавливается в соответствии с бюджетным законодательством Российской Федерации.

КонсультантПлюс: примечание. В официальном тексте документа, видимо, допущена опечатка: имеется в виду ст. 30.8, а не ст. 50.8.

2. Имея в виду, что согласно статье 50.8 Федерального [закона](consultantplus://offline/ref=2456C14A23B906D47083E2D625590C6D30CC3614A3F316BDF7B4A7B5CCBE387E125645B7A9B7BB3E6C39AEA81EE45D37C354A7893CkA58I) "О национальной платежной системе" счет цифрового рубля является отдельным видом банковского счета, для обобщения информации о наличии и движении цифровых рублей на счете цифрового рубля, открытого организации (как пользователю платформы цифрового рубля) на платформе цифрового рубля, в порядке, установленном [Инструкцией](consultantplus://offline/ref=2456C14A23B906D47083E2D625590C6D35C93315A2F816BDF7B4A7B5CCBE387E125645B0A9B7B36D3476AFF458B74E35CC54A58020A972B5k554I) N 94н, организация может ввести дополнительный синтетический счет (например, синтетический счет 53 "Счет цифрового рубля"). Исходя из требований управления организацией, включая нужды анализа, контроля и отчетности, по этому счету организуется соответствующий аналитический учет (например, по направлениям использования цифровых рублей).

В случае несущественности остатков цифровых рублей на счете цифрового рубля и операций с цифровыми рублями для учета счета цифрового рубля возможно применение синтетического счета 55 "Специальные счета в банках", предусмотренного [Планом](consultantplus://offline/ref=2456C14A23B906D47083E2D625590C6D35C93315A2F816BDF7B4A7B5CCBE387E125645B0A9B7B1623476AFF458B74E35CC54A58020A972B5k554I) счетов. Для учета счета цифрового рубля к этому синтетическому счету открывается субсчет "Счет цифрового рубля", аналитический учет по которому организуется, исходя из требований управления организацией, включая нужды анализа, контроля и отчетности (например, по направлениям использования цифровых рублей).

Организации, имеющие право применять упрощенные способы ведения бухгалтерского учета, могут учитывать операции по счету цифрового рубля на синтетическом счете 51 "Расчетные счета", предусмотренном [Планом](consultantplus://offline/ref=2456C14A23B906D47083E2D625590C6D35C93315A2F816BDF7B4A7B5CCBE387E125645B0A9B7B1623C76AFF458B74E35CC54A58020A972B5k554I) счетов. К этому синтетическому счету открывается отдельный аналитический счет для счета цифрового рубля.

3. По дебету счета "Счет цифрового рубля" отражается поступление цифровых рублей на счет цифрового рубля организации. По кредиту этого счета отражается перевод (списание) цифровых рублей со счета цифрового рубля организации.

4. Операции по счету цифрового рубля отражаются в бухгалтерском учете на основании информации, предоставляемой организации Банком России через участника платформы цифрового рубля.

5. Операции с цифровыми рублями отражаются на счетах бухгалтерского учета организации в общем порядке, установленном для соответствующих фактов хозяйственной жизни [Инструкцией](consultantplus://offline/ref=2456C14A23B906D47083E2D625590C6D35C93315A2F816BDF7B4A7B5CCBE387E125645B0A9B7B36D3476AFF458B74E35CC54A58020A972B5k554I) N 94н. В частности:

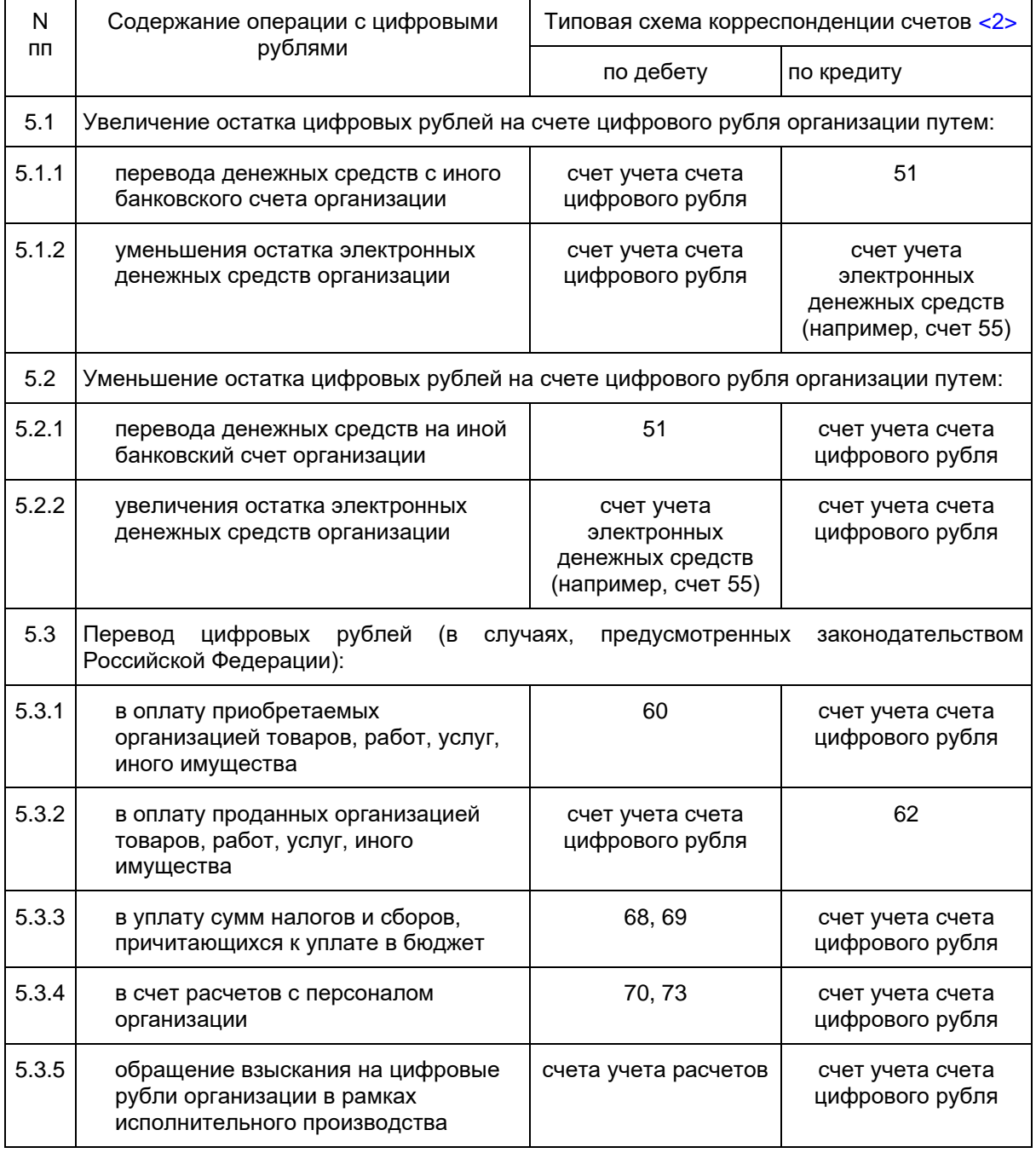

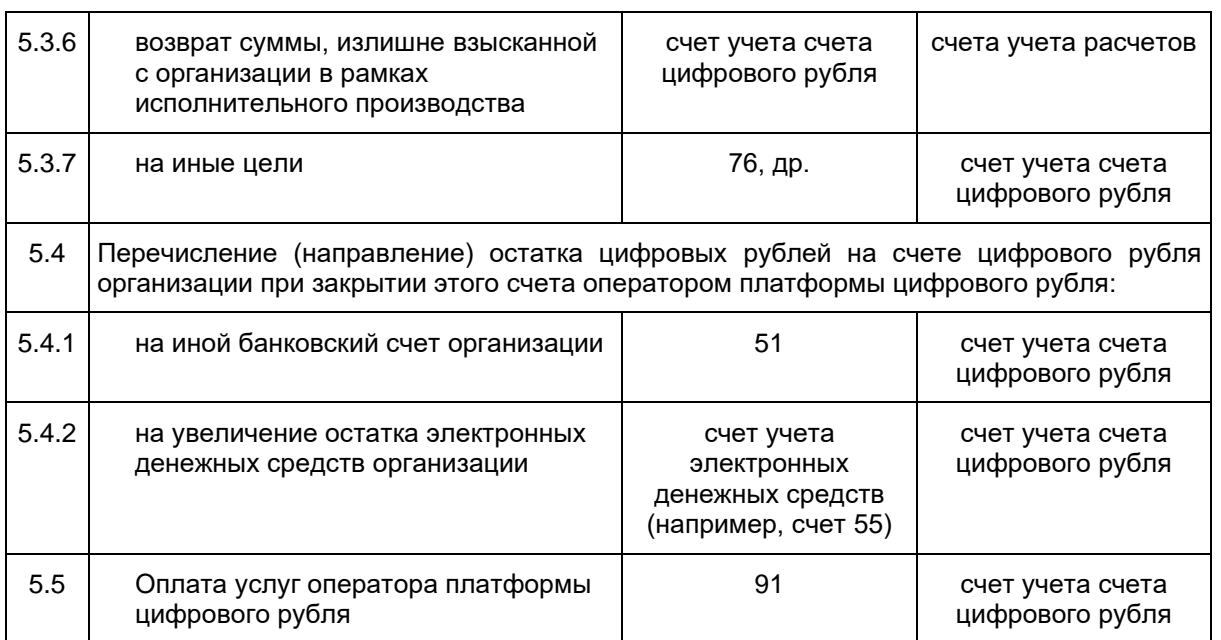

--------------------------------

<span id="page-3-0"></span><2> Исходя из [Инструкции](consultantplus://offline/ref=2456C14A23B906D47083E2D625590C6D35C93315A2F816BDF7B4A7B5CCBE387E125645B0A9B7B36D3476AFF458B74E35CC54A58020A972B5k554I) N 94н, в случае возникновения фактов хозяйственной жизни, связанных с использование цифровых рублей, корреспонденция по которым не предусмотрена в приведенной в этой [Инструкции](consultantplus://offline/ref=2456C14A23B906D47083E2D625590C6D35C93315A2F816BDF7B4A7B5CCBE387E125645B0A9B7B36D3476AFF458B74E35CC54A58020A972B5k554I) типовой схеме, организация может дополнить ее, соблюдая единые подходы, установленные этой [Инструкцией.](consultantplus://offline/ref=2456C14A23B906D47083E2D625590C6D35C93315A2F816BDF7B4A7B5CCBE387E125645B0A9B7B36D3476AFF458B74E35CC54A58020A972B5k554I)

6. Остаток цифровых рублей на счете цифрового рубля подлежит инвентаризации в сроки и порядке, установленных для инвентаризации денежных средств и расчетов.

7. В бухгалтерской (финансовой) отчетности организации остаток цифровых рублей на счете цифрового рубля и операции с ними раскрываются в общем порядке, установленном для отражения денежных средств и расчетов (в частности, с учетом существенности).

> Департамент регулирования бухгалтерского учета, финансовой отчетности и аудиторской деятельности Минфина России